## **Songbook+ To Tyros Control Chart** 09/12/2012

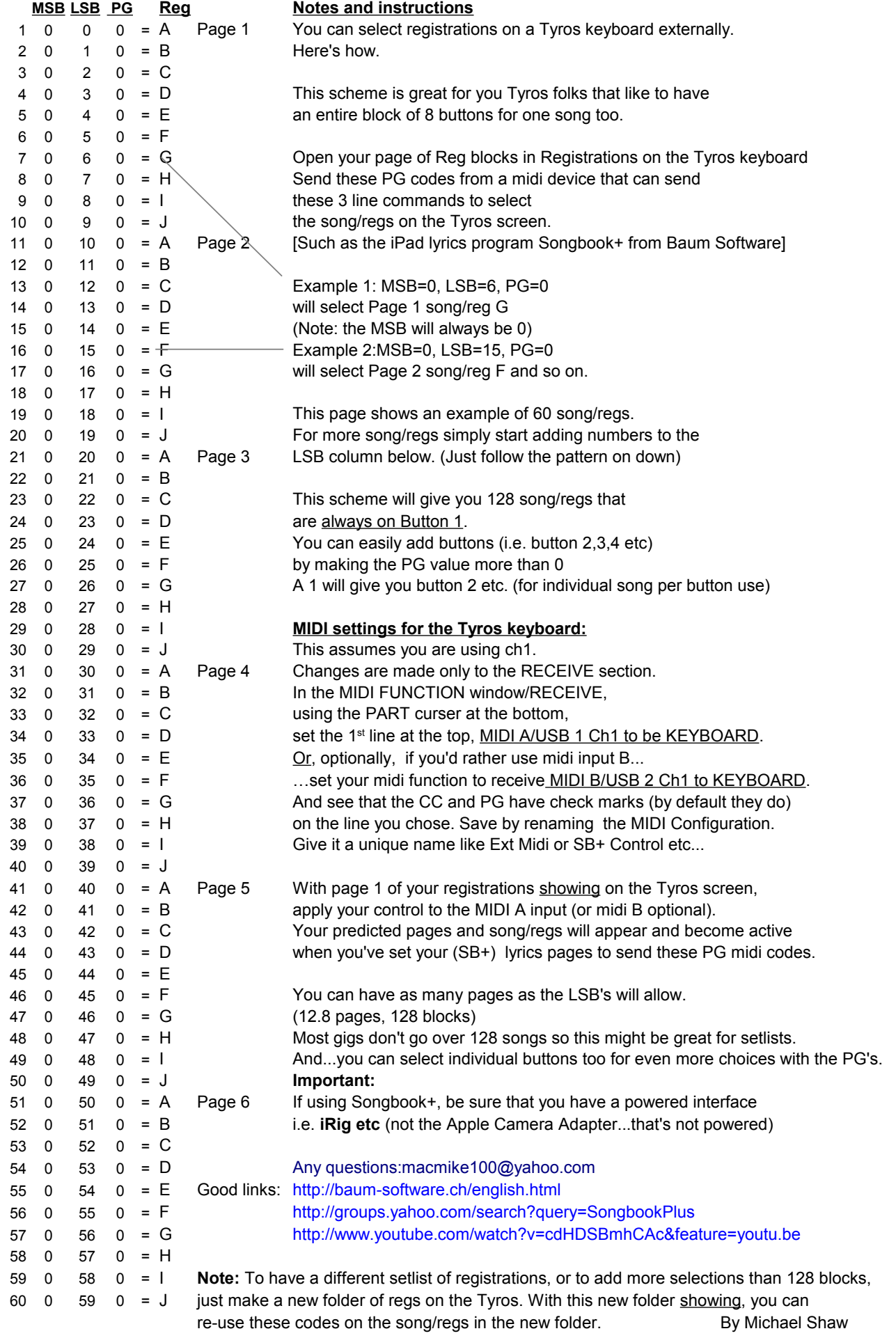